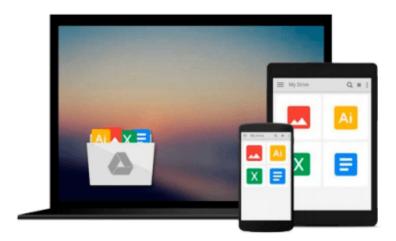

## Teach Yourself VISUALLY Windows 10 (Teach Yourself VISUALLY (Tech))

Paul McFedries

Download now

Click here if your download doesn"t start automatically

# Teach Yourself VISUALLY Windows 10 (Teach Yourself VISUALLY (Tech))

Paul McFedries

**Teach Yourself VISUALLY Windows 10 (Teach Yourself VISUALLY (Tech))** Paul McFedries **Learn Windows 10 visually with step-by-step instructions** 

Teach Yourself VISUALLY Windows 10 is the visual learner's guide to the latest Windows upgrade. Completely updated to cover all the latest features, this book walks you step-by-step through over 150 essential Windows tasks. Using full color screen shots and clear instruction, you'll learn your way around the interface, set up user accounts, play media files, download photos from your camera, go online, set up email, and much more. You'll even learn how to customize Windows 10 to suit the way you work best, troubleshoot and repair common issues, and optimize system performance to take advantage of everything the operating system has to offer.

This guide has everything you need to know so you can take advantage of all Windows 10 has to offer.

- Learn essential Windows tasks with step-by-step instructions
- Customize Windows and optimize performance with simple tricks
- Troubleshoot and repair applications, and perform basic system maintenance
- Protect your files, manage media, create user accounts, and much more

If you are a visual learner, this guide is the easiest way to get up and running quickly. Patient pacing, plain-English instruction, and easy-to-follow screen shot-based tutorials show you everything you need to know every step of the way. If you want to get the most out of the latest Windows offering, *Teach Yourself VISUALLY Windows 10* is the guide you need.

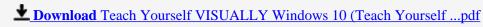

Read Online Teach Yourself VISUALLY Windows 10 (Teach Yourse ...pdf

### Download and Read Free Online Teach Yourself VISUALLY Windows 10 (Teach Yourself VISUALLY (Tech)) Paul McFedries

#### From reader reviews:

#### Jennie Miller:

Why don't make it to be your habit? Right now, try to ready your time to do the important behave, like looking for your favorite reserve and reading a guide. Beside you can solve your short lived problem; you can add your knowledge by the e-book entitled Teach Yourself VISUALLY Windows 10 (Teach Yourself VISUALLY (Tech)). Try to make the book Teach Yourself VISUALLY Windows 10 (Teach Yourself VISUALLY (Tech)) as your close friend. It means that it can for being your friend when you feel alone and beside those of course make you smarter than ever before. Yeah, it is very fortuned in your case. The book makes you more confidence because you can know everything by the book. So , we should make new experience and knowledge with this book.

#### **Ruth Barnett:**

Have you spare time for any day? What do you do when you have considerably more or little spare time? That's why, you can choose the suitable activity to get spend your time. Any person spent their very own spare time to take a go walking, shopping, or went to often the Mall. How about open as well as read a book eligible Teach Yourself VISUALLY Windows 10 (Teach Yourself VISUALLY (Tech))? Maybe it is to get best activity for you. You realize beside you can spend your time together with your favorite's book, you can wiser than before. Do you agree with it is opinion or you have different opinion?

### **Caroline Gonzalez:**

Information is provisions for individuals to get better life, information these days can get by anyone on everywhere. The information can be a knowledge or any news even a huge concern. What people must be consider any time those information which is inside former life are challenging to be find than now's taking seriously which one is appropriate to believe or which one the actual resource are convinced. If you receive the unstable resource then you buy it as your main information you will see huge disadvantage for you. All of those possibilities will not happen throughout you if you take Teach Yourself VISUALLY Windows 10 (Teach Yourself VISUALLY (Tech)) as the daily resource information.

#### Dave Arreola:

Spent a free the perfect time to be fun activity to try and do! A lot of people spent their spare time with their family, or their friends. Usually they performing activity like watching television, going to beach, or picnic in the park. They actually doing same task every week. Do you feel it? Do you want to something different to fill your own personal free time/ holiday? May be reading a book may be option to fill your totally free time/ holiday. The first thing you ask may be what kinds of reserve that you should read. If you want to try look for book, may be the book untitled Teach Yourself VISUALLY Windows 10 (Teach Yourself VISUALLY (Tech)) can be great book to read. May be it can be best activity to you.

Download and Read Online Teach Yourself VISUALLY Windows 10 (Teach Yourself VISUALLY (Tech)) Paul McFedries #HE8YA5V1ZRF

## Read Teach Yourself VISUALLY Windows 10 (Teach Yourself VISUALLY (Tech)) by Paul McFedries for online ebook

Teach Yourself VISUALLY Windows 10 (Teach Yourself VISUALLY (Tech)) by Paul McFedries Free PDF d0wnl0ad, audio books, books to read, good books to read, cheap books, good books, online books, books online, book reviews epub, read books online, books to read online, online library, greatbooks to read, PDF best books to read, top books to read Teach Yourself VISUALLY Windows 10 (Teach Yourself VISUALLY (Tech)) by Paul McFedries books to read online.

Online Teach Yourself VISUALLY Windows 10 (Teach Yourself VISUALLY (Tech)) by Paul McFedries ebook PDF download

Teach Yourself VISUALLY Windows 10 (Teach Yourself VISUALLY (Tech)) by Paul McFedries Doc

Teach Yourself VISUALLY Windows 10 (Teach Yourself VISUALLY (Tech)) by Paul McFedries Mobipocket

Teach Yourself VISUALLY Windows 10 (Teach Yourself VISUALLY (Tech)) by Paul McFedries EPub